# Kapitel 8

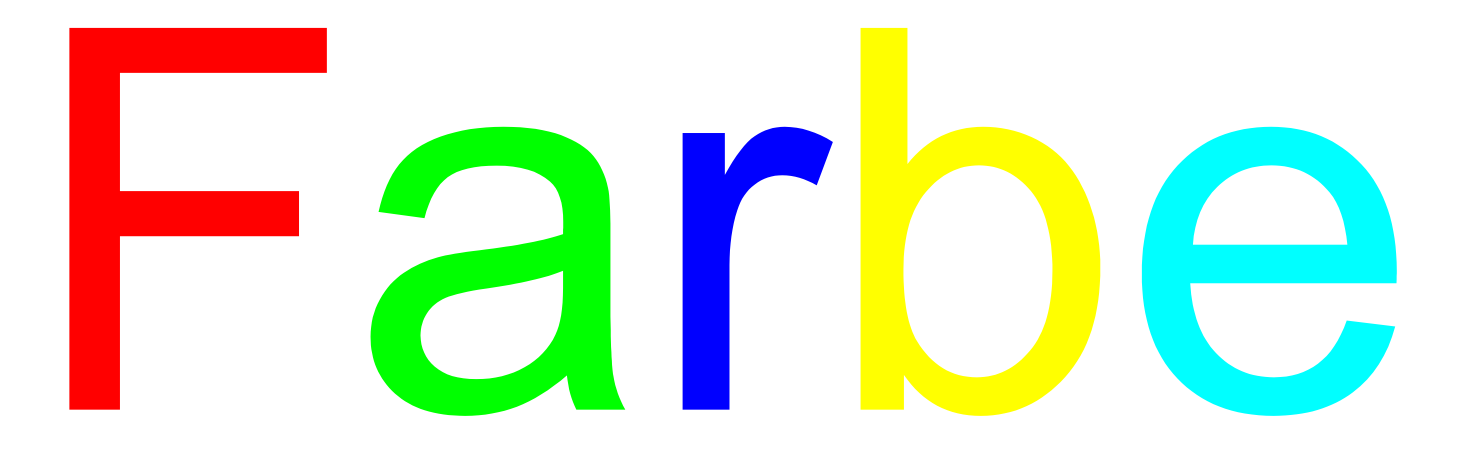

## Farbenlehre

Zunächst am Licht entsteht uns eine Farbe, die wir Gelb nennen, eine andere zunächst an der Finsternis, die wir mit dem Worte Blau bezeichnen. Diese beiden, wenn wir sie in ihrem reinsten Zustand dergestalt vermischen, dass sie sich völlig das Gleichgewicht halten, bringen eine dritte hervor, welche wir Grün heißen.

[http://www.farben-welten.de/farbenlehre](http://www.farben-welten.de/farbenlehre/1physiologisch/einleitung.htm)

[http://www.farbenlehre.com/rgb-farben/farben.htm](http://www.farbenlehre.com/rgb-farben/farben.htm#T1)

#### elektromagnetische Schwingungen

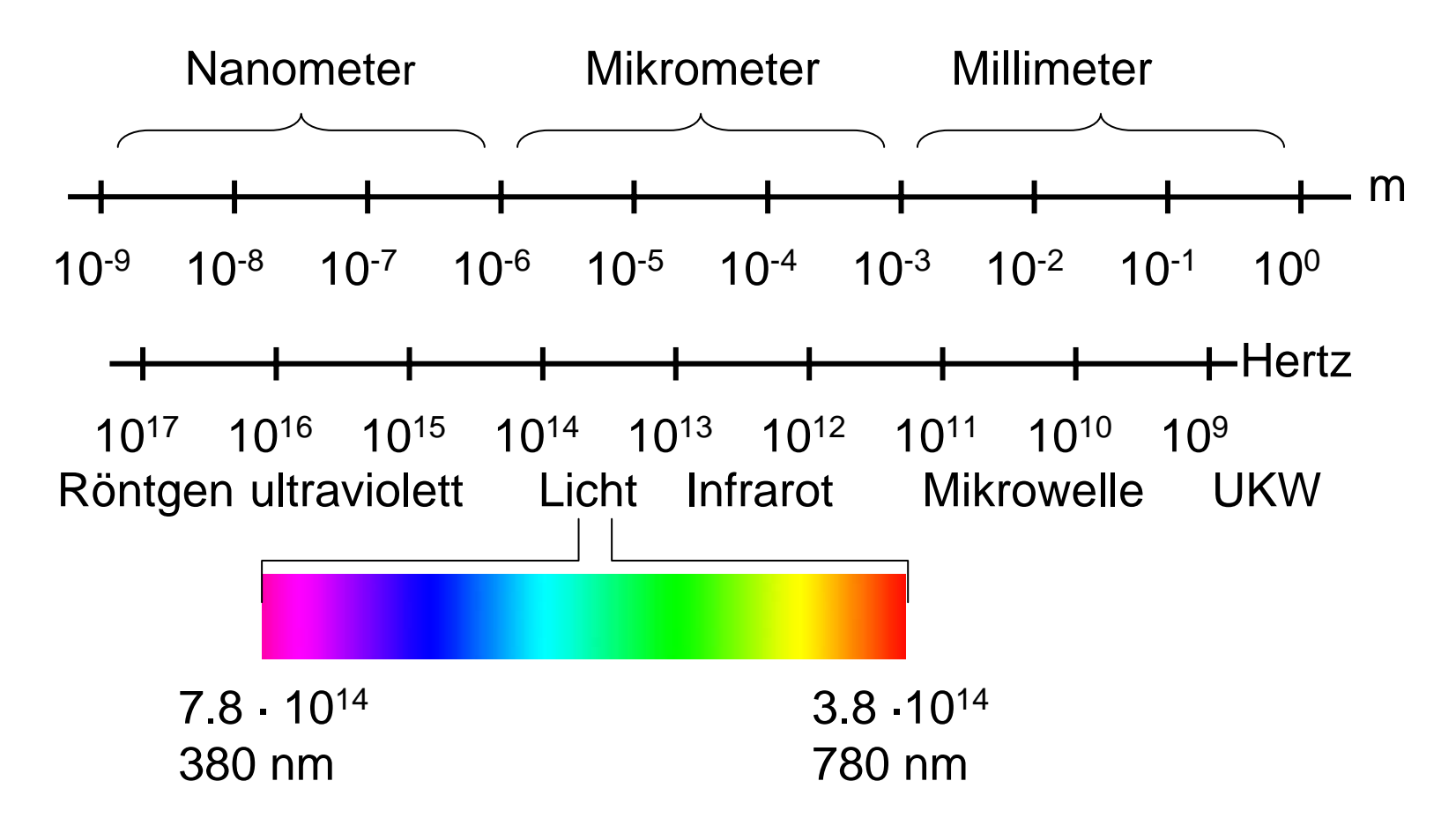

# Licht

- Wellenlänge · Frequenz Lichtgeschwindigkeit =  $2.998 \cdot 10^8$  m/s
- Spektralfarben haben genau eine Frequenz
- natürliches Licht enthält Mix von Frequenzen
- Verteilung von Frequenzen heißt Spektrum

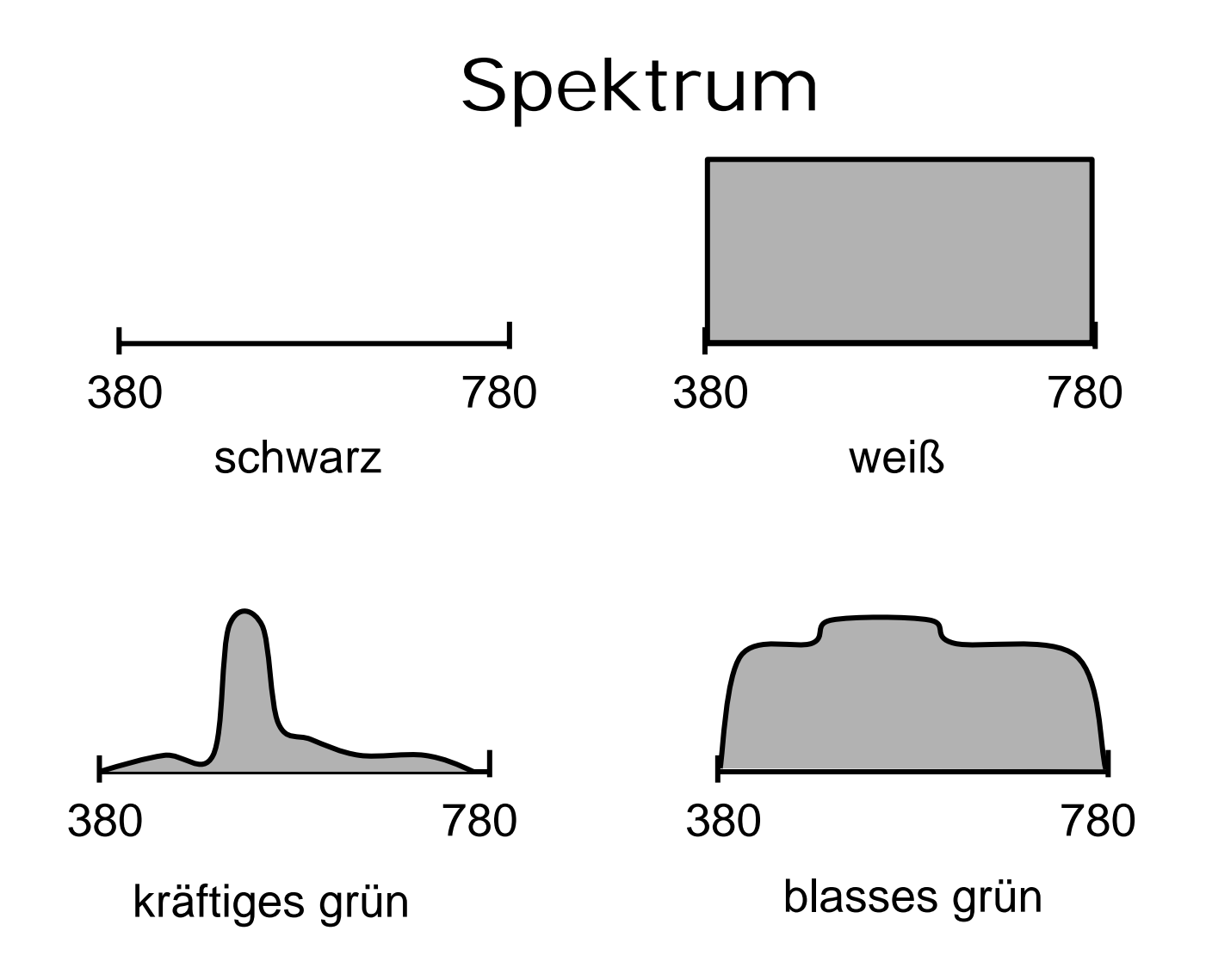

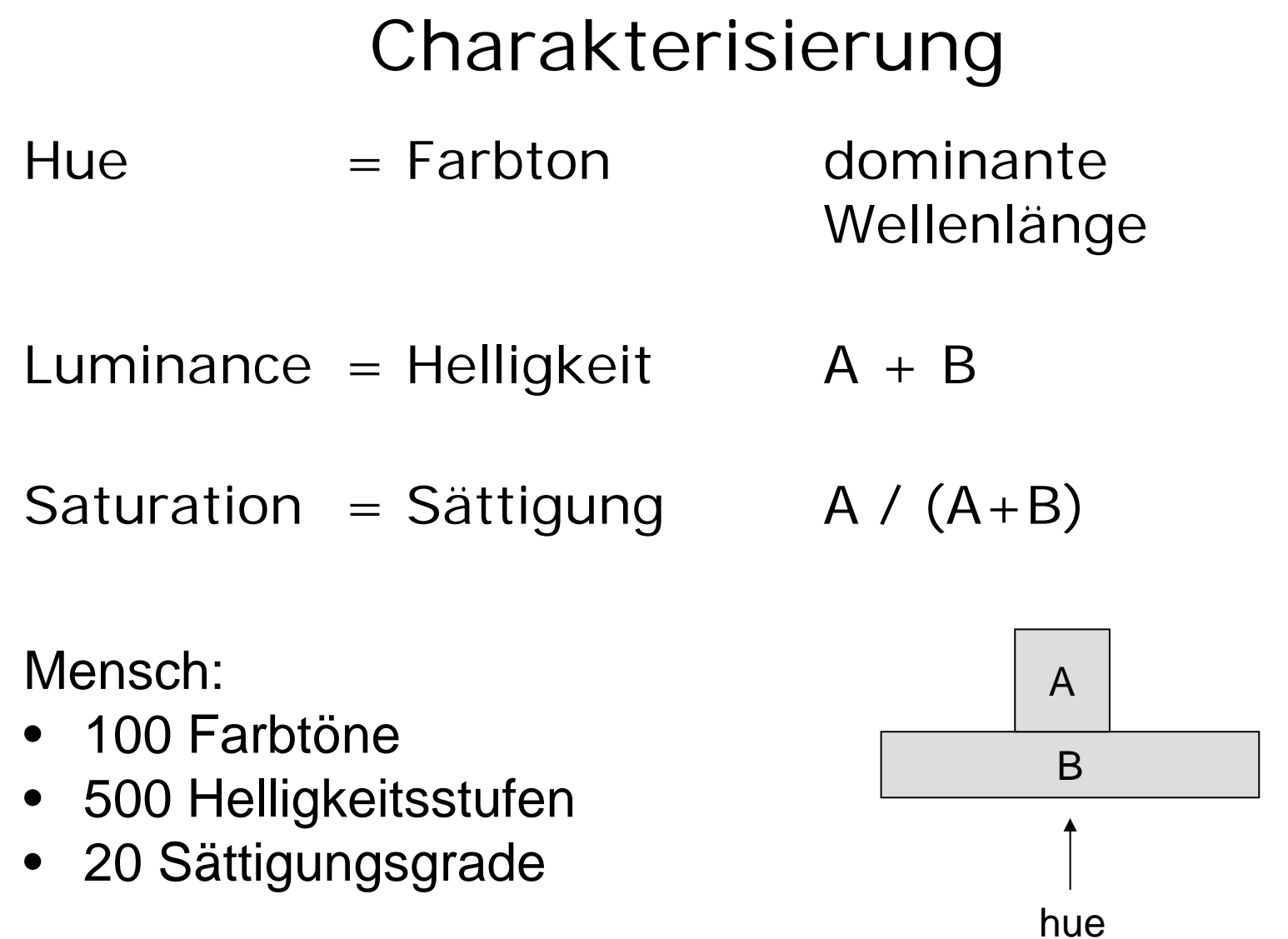

#### Menschliches Sehen

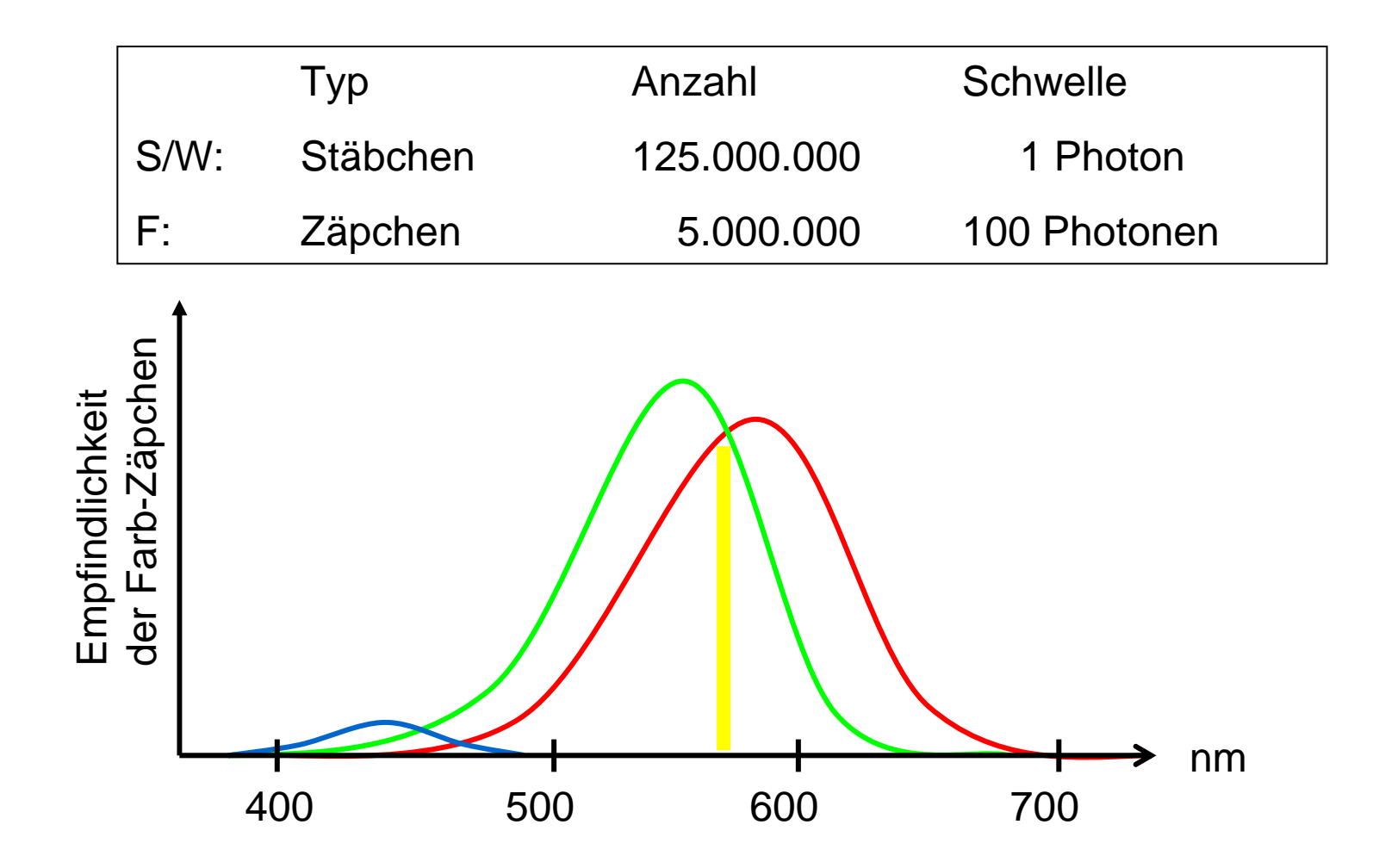

#### Grundfarben

Wähle drei Grundfarben Rot, Grün, Blau mische Farbe durch Kombination normiere auf 1 = R+G+B

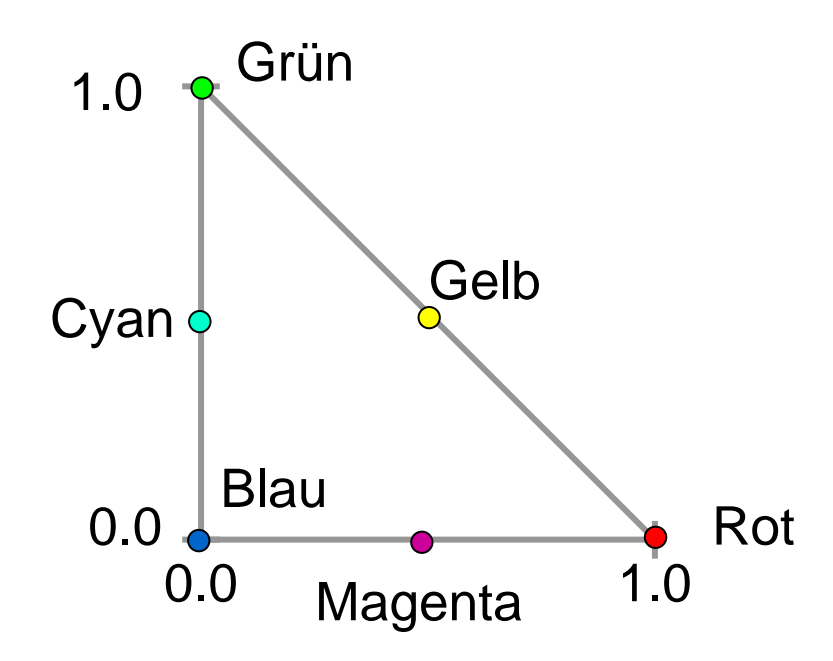

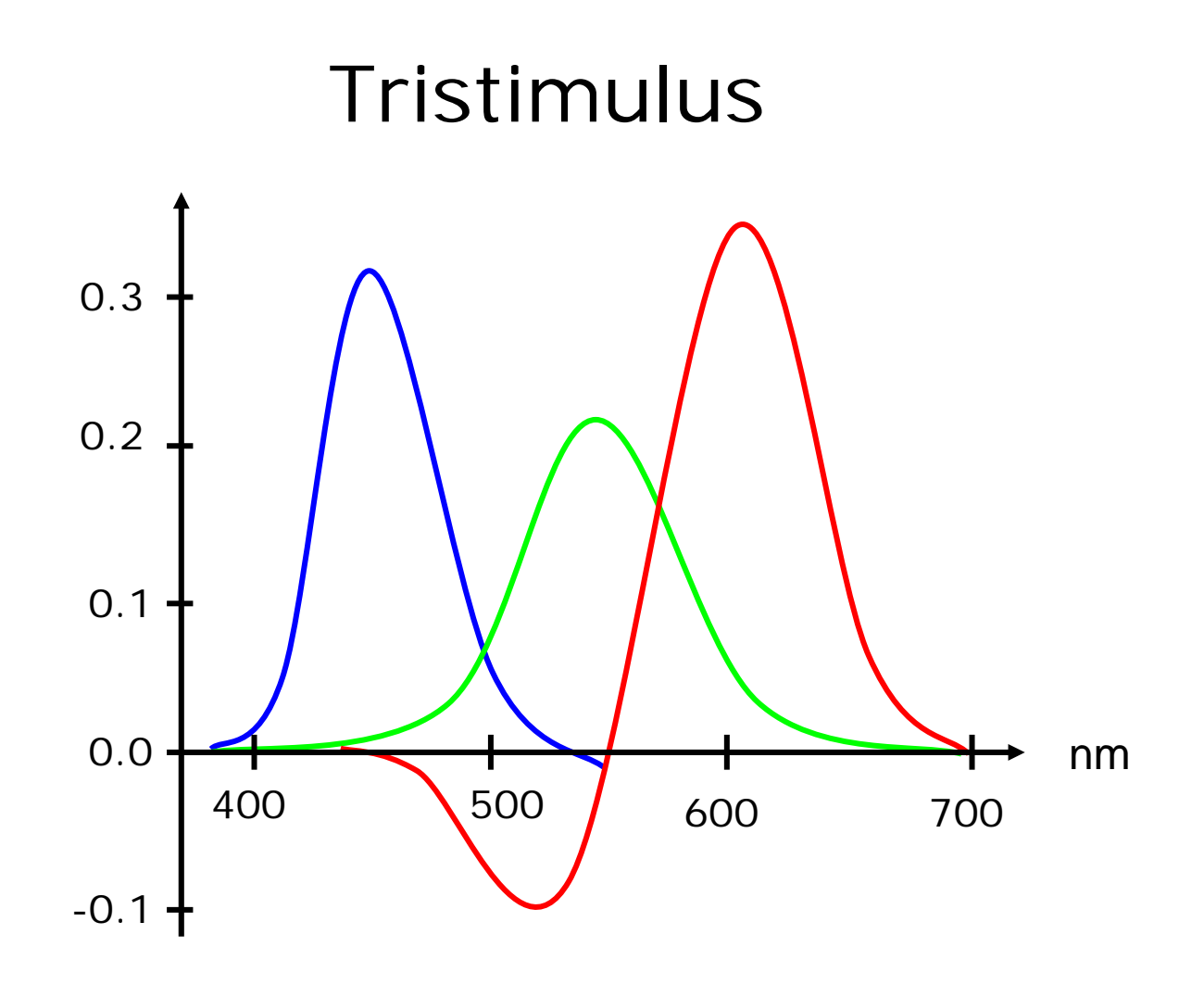

# CIE-Farbdiagramm

Commission Internationale L'Éclairage

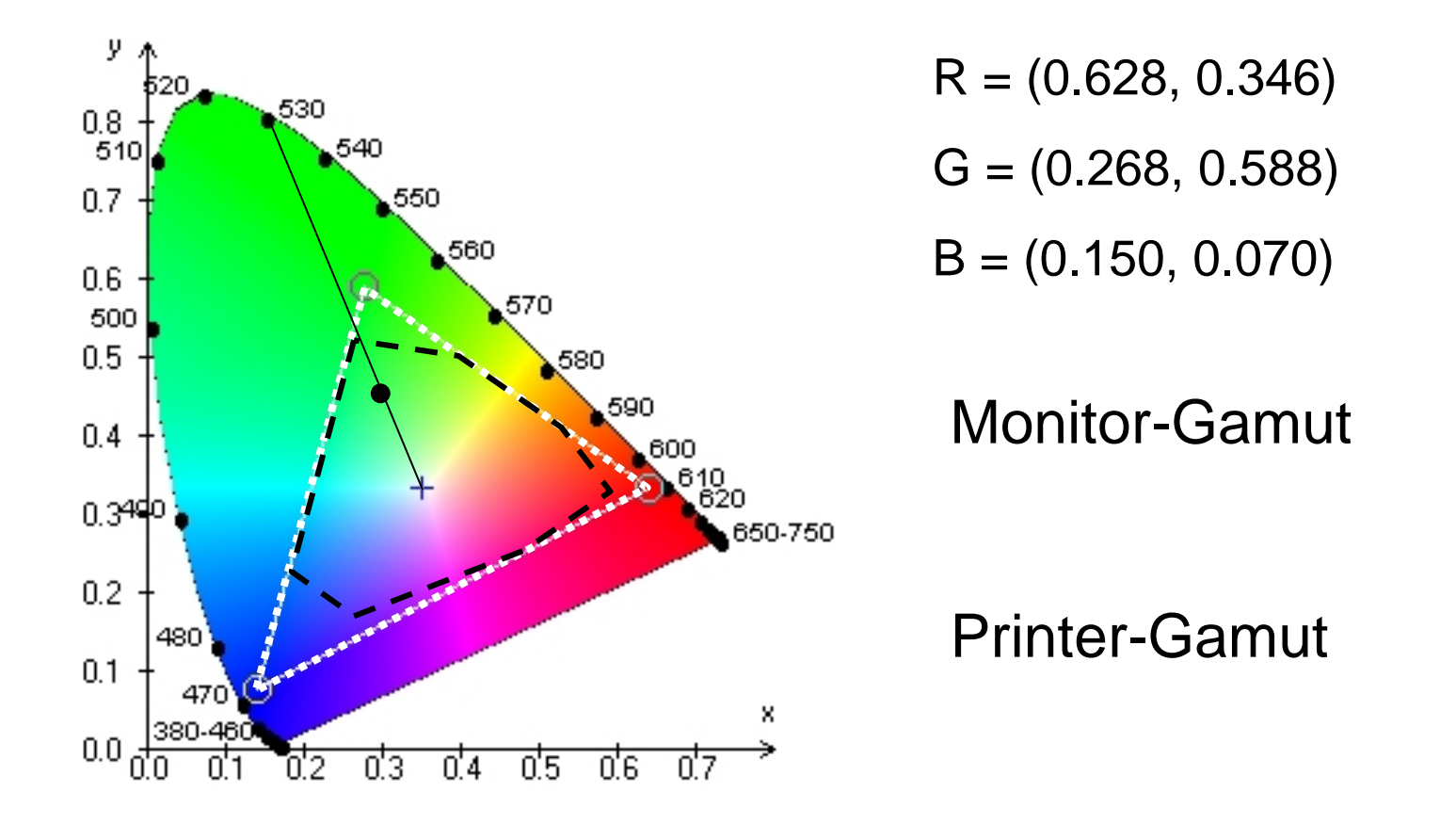

# Farbkodierung

 $[0..1] \,\rightarrow\, [0..255]$ wähle 3 Grundfarben Zahl der Farbenn = 256 · 256 · 256  $= 16777216$ 

#### RGB-Modell

• Grundfarben

rot, grün, blau

• (x,y,z) mische x Anteile Rot

y Anteile Grün z Anteile Blau

- additiv
- geeignet für Monitor

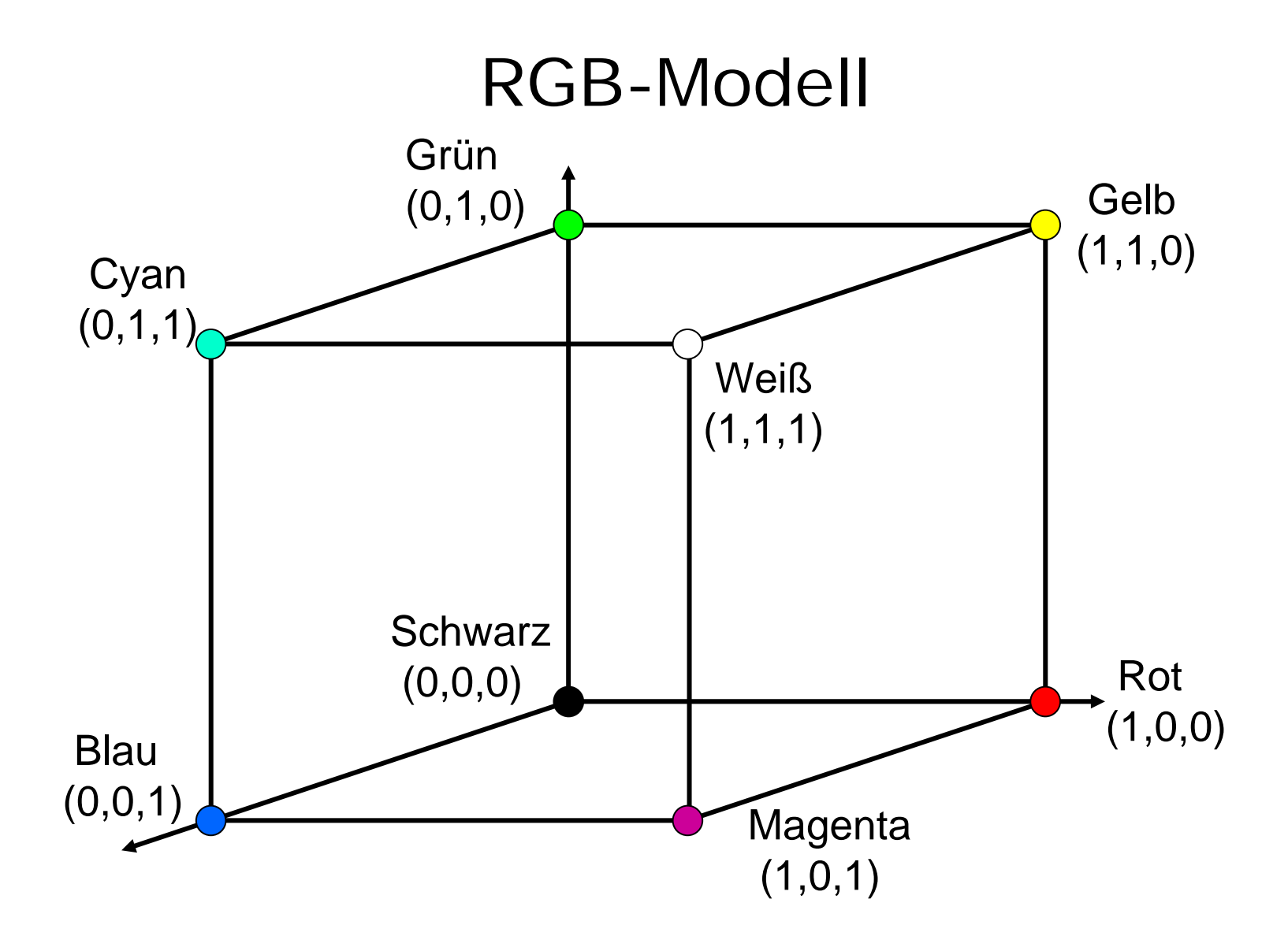

## Mischen im RGB-Modell

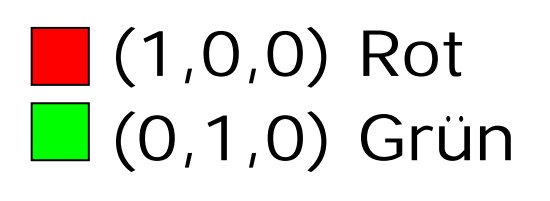

 $\Box$  (1,1,0) Gelb

(0,1,0) Grün  $\Box$  (0,0,1) Blau

 $\sqrt{(0,1,1)}$  Cyan

■ (1,0,0) Rot **1** (0,0,1) Blau

 $\Box$  (1,0,1) Magenta

## CMY-Modell

Auge empfängt vom Farbdruck die Lichtanteile, die reflektiert werden:

(x,y,z) absorbiert x Anteile Rot y Anteile Grün z Anteile Blau

subtraktiv

geeignet für Drucker

Grundfarben Cyan, Magenta, Yellow

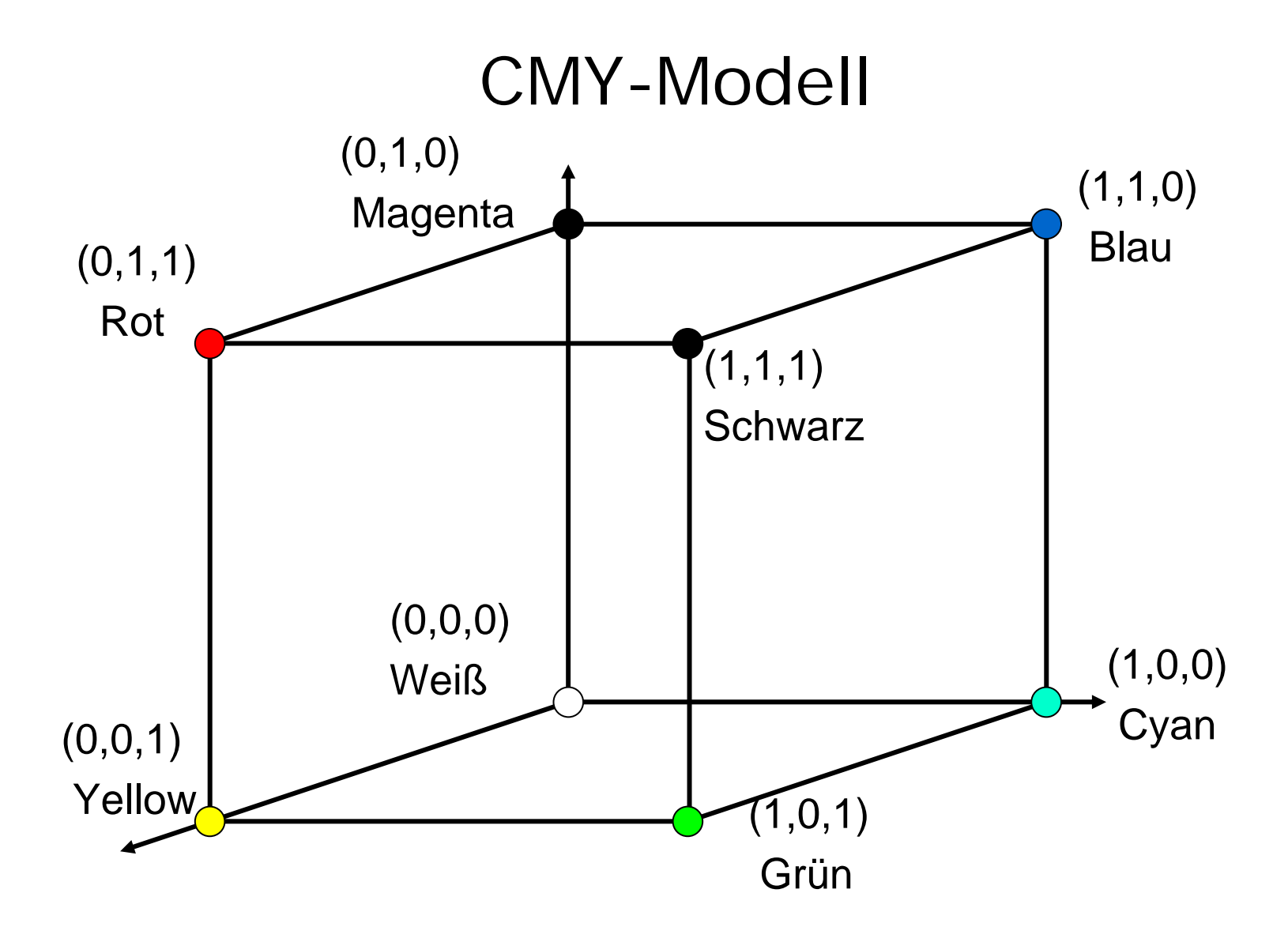

## Mischen im CMY-Modell

 $\Box$  (0,1,0) Magenta  $\Box$  (0,0,1) Gelb

 $(0,1,1)$  Rot

 $\Box$  (1,0,0) Cyan  $\Box$  (0,0,1) Gelb

 $\overline{1}(1,0,1)$  Grün

 $\Box$  (1,0,0) Cyan  $\Box$  (0,1,0) Magenta

■ (1,1,0) Blau

#### $\mathsf{RGB}\leftrightarrow \mathsf{CMY}$  $\bigg($  $\setminus$  $C \$  $M \$  $Y \$ ⎞  $\Big\}$  $\bigg($  $\setminus$ 1 1 1⎞ ⎠ −  $\bigg($  $\setminus$  $\pmb{R}$  $G\,$  $\, B \,$  $\backslash$  $\int$  $\bigg($  $\setminus$  $\, R \,$  $G\,$  $\, B \,$  $\backslash$  $\Big\}$  $\bigg($  $\setminus$ 1 1 1 $\backslash$ ⎠ −  $\bigg($  $\setminus$  $C \$  $\,M$  $Y \$  $\backslash$  $\int$

#### CMYK-Modell

verwende zusätzlich schwarze Farbe

Näherung:

$$
K := min(C, M, Y)
$$
  
\n
$$
C := C - K
$$
  
\n
$$
M := M - K
$$
  
\n
$$
Y := Y - K
$$

#### YUV-Modell

Motivation: S/W-Fernsehen  $\rightarrow$  Farbfernsehen

kodiere Helligkeit + Farbe getrennt Luminanz Y, Farbdifferenzen U,V

$$
Y := 0.299 \cdot R + 0.587 \cdot G + 0.114 \cdot B
$$
  
U := 0.493 \cdot (B-Y)  
V := 0.877 \cdot (R-Y)

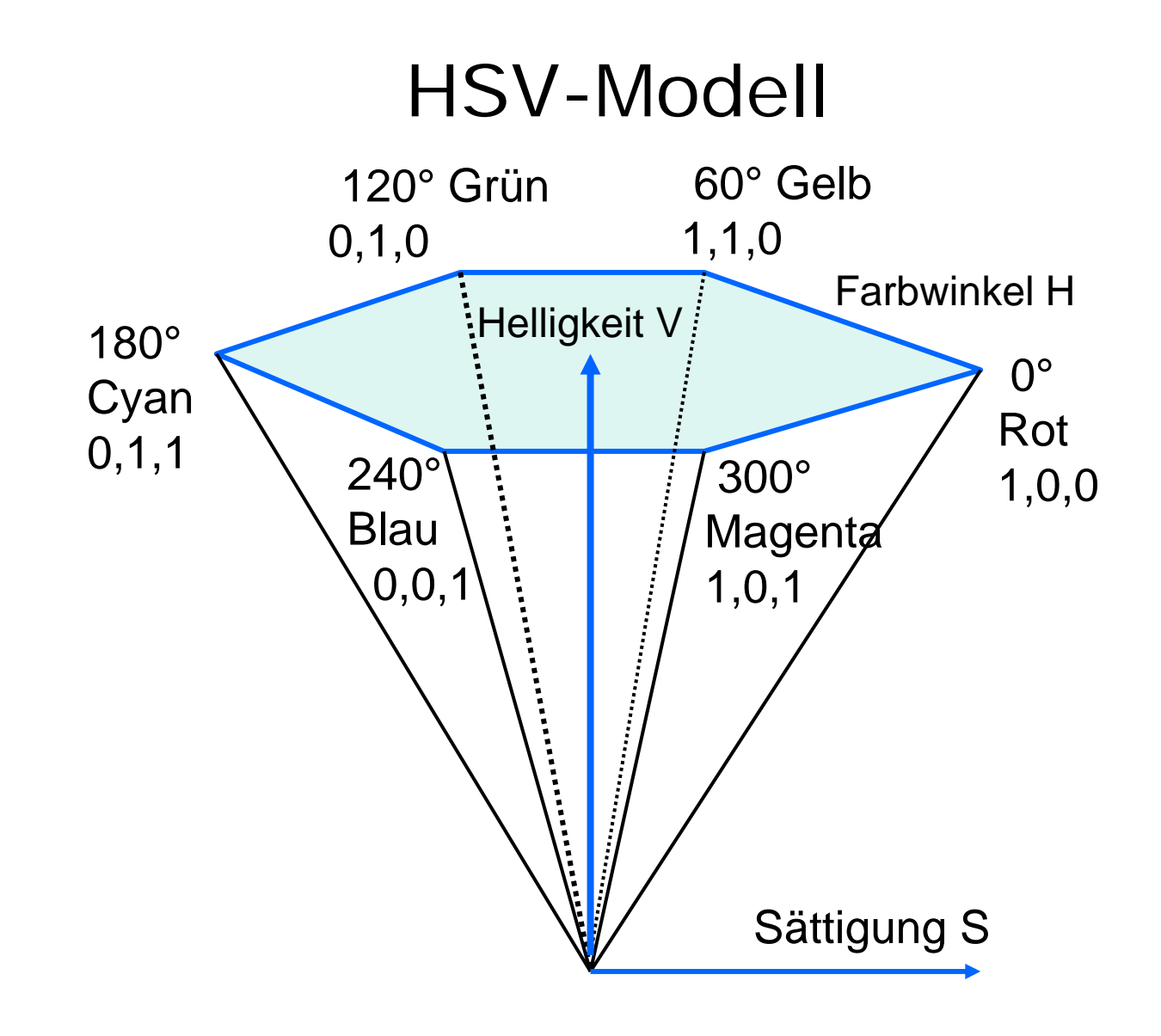

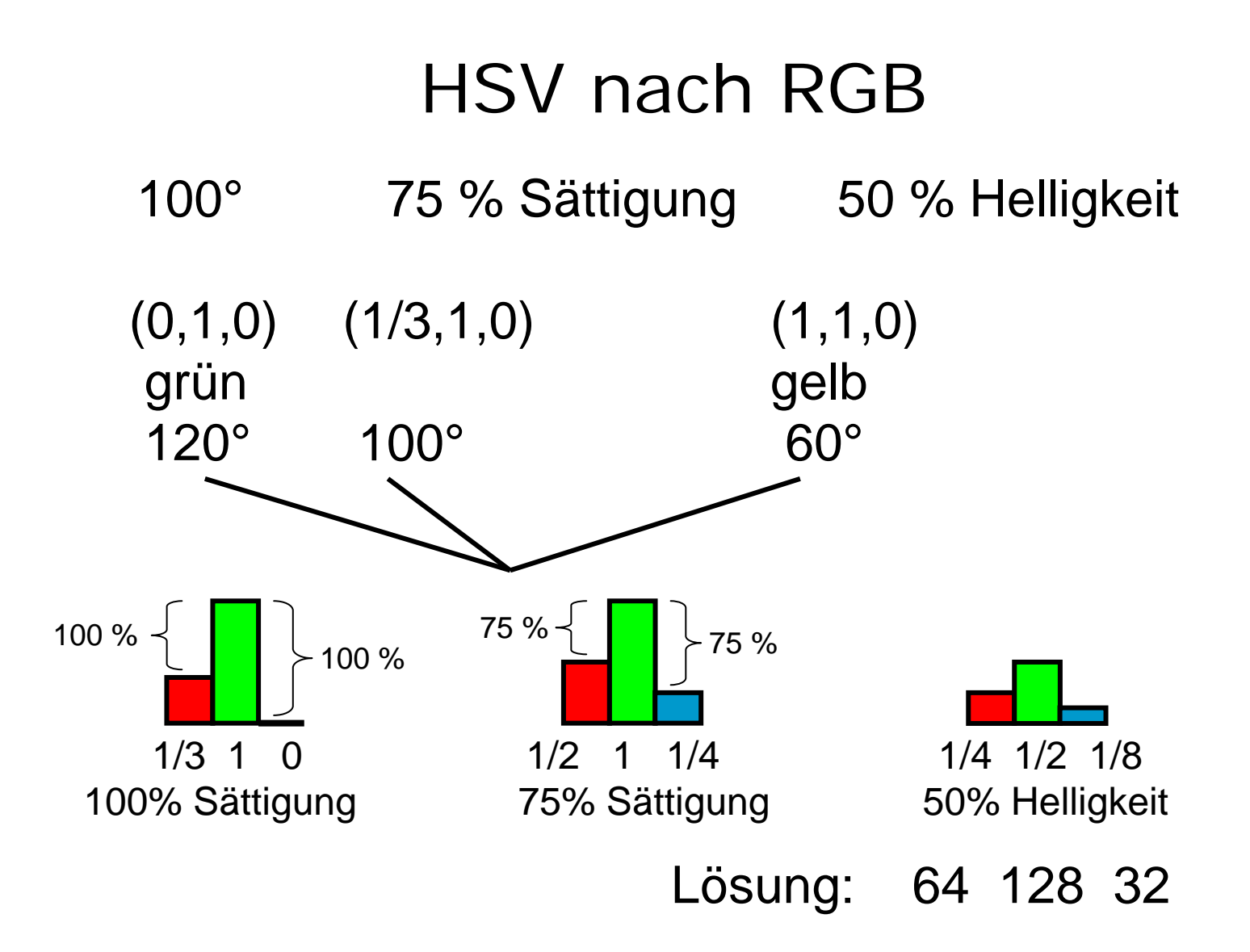

# Color Naming System

• Farbton:

red, orange, yellow, green, blue, purple

• Helligkeit

very dark, dark, medium, light, very light

• Sättigung grayish, moderate, strong, vivid

"*medium strong green* "

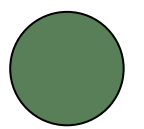

#### Color Data Base

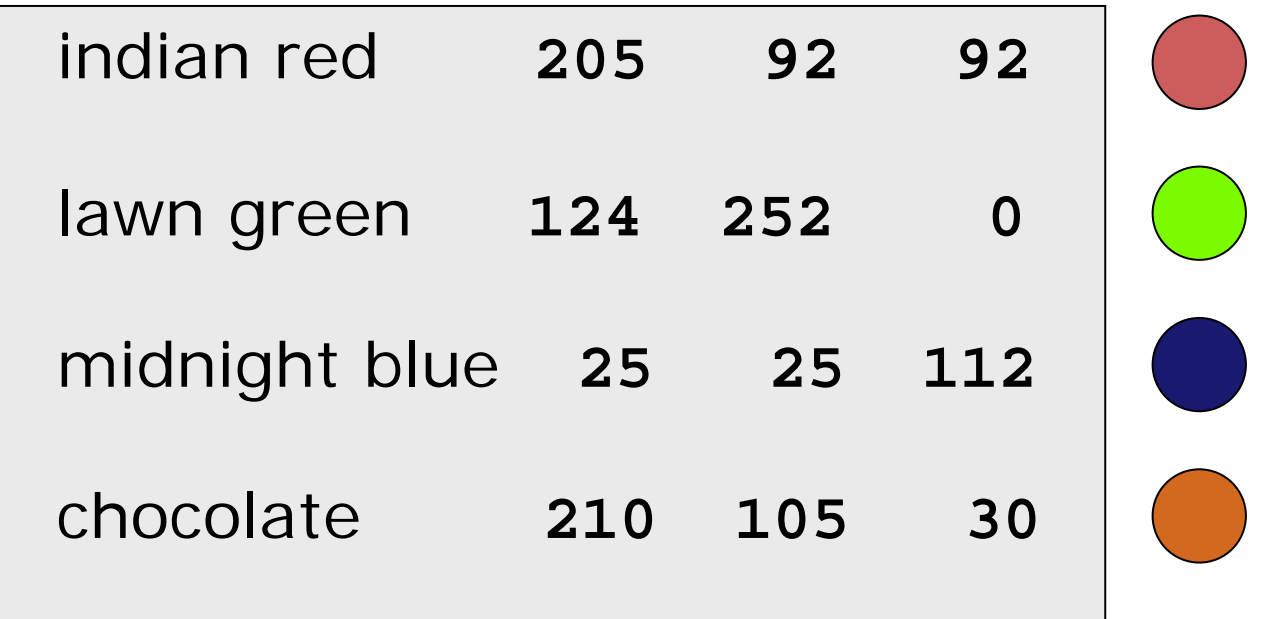

<http://www-lehre.inf.uos.de/mmp/2005/farben/farben.html>

#### Java-Applet zu Farbe

[~cg/2006/skript/Applets/Farben/App.html](http://www-lehre.inf.uos.de/~cg/2006/skript/Applets/Farben/App.html)

## Adobe Photoshop

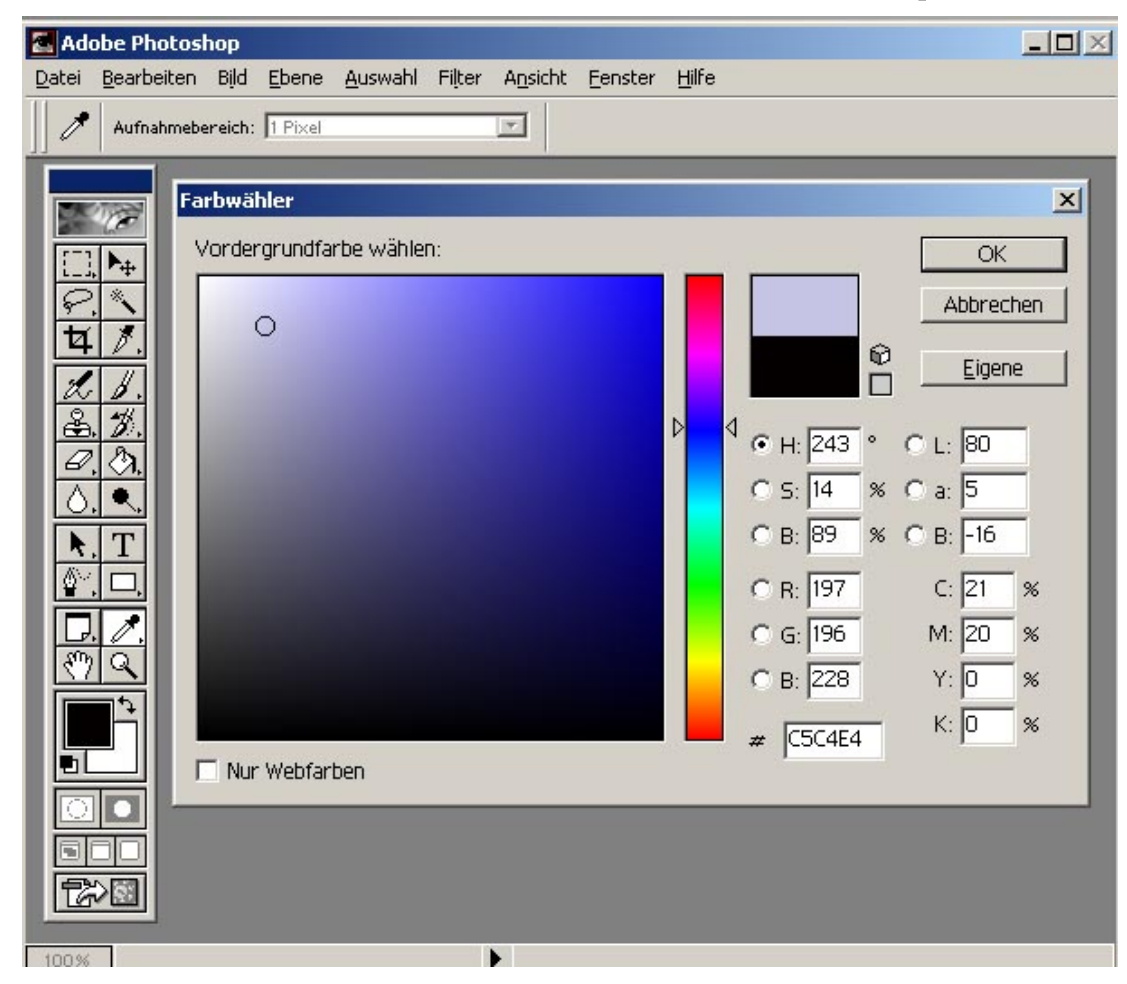